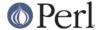

#### NAME

Math::Trig - trigonometric functions

#### **SYNOPSIS**

```
use Math::Trig;

$x = tan(0.9);
$y = acos(3.7);
$z = asin(2.4);

$halfpi = pi/2;

$rad = deg2rad(120);

# Import constants pi2, pip2, pip4 (2*pi, pi/2, pi/4).
use Math::Trig ':pi';

# Import the conversions between cartesian/spherical/cylindrical.
use Math::Trig ':radial';

# Import the great circle formulas.
use Math::Trig ':great_circle';
```

### DESCRIPTION

Math::Trig defines many trigonometric functions not defined by the core Perl which defines only the sin() and cos(). The constant **pi** is also defined as are a few convenience functions for angle conversions, and *great circle formulas* for spherical movement.

# TRIGONOMETRIC FUNCTIONS

The tangent

### tan

The cofunctions of the sine, cosine, and tangent (cosec/csc and cotan/cot are aliases)

```
csc, cosec, sec, sec, cot, cotan
```

The arcus (also known as the inverse) functions of the sine, cosine, and tangent

```
asin, acos, atan
```

The principal value of the arc tangent of y/x

```
atan2(y, x)
```

The arcus cofunctions of the sine, cosine, and tangent (acosec/acsc and acotan/acot are aliases). Note that atan2(0, 0) is not well-defined.

```
acsc, acosec, asec, acot, acotan
```

The hyperbolic sine, cosine, and tangent

```
sinh, cosh, tanh
```

The cofunctions of the hyperbolic sine, cosine, and tangent (cosech/csch and cotanh/coth are aliases)

csch, cosech, sech, coth, cotanh

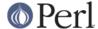

The arcus (also known as the inverse) functions of the hyperbolic sine, cosine, and tangent

### asinh, acosh, atanh

The arcus cofunctions of the hyperbolic sine, cosine, and tangent (acsch/acosech and acoth/acotanh are aliases)

```
acsch, acosech, asech, acoth, acotanh
```

The trigonometric constant **pi** and some of handy multiples of it are also defined.

```
pi, pi2, pi4, pip2, pip4
```

### **ERRORS DUE TO DIVISION BY ZERO**

The following functions

```
acoth
acsc
acsch
asec
asech
atanh
cot
coth
csc
csch
sec
sech
tan
tanh
```

cannot be computed for all arguments because that would mean dividing by zero or taking logarithm of zero. These situations cause fatal runtime errors looking like this

```
cot(0): Division by zero.
  (Because in the definition of cot(0), the divisor sin(0) is 0)
  Died at ...

or
  atanh(-1): Logarithm of zero.
  Died at...
```

For the csc, cot, asec, acsc, acot, csch, coth, asech, acsch, the argument cannot be 0 (zero). For the atanh, acoth, the argument cannot be 1 (one). For the atanh, acoth, the argument cannot be -1 (minus one). For the tan, sec, tanh, sech, the argument cannot be pi/2 + k \* pi, where k is any integer.

Note that atan2(0, 0) is not well-defined.

# SIMPLE (REAL) ARGUMENTS, COMPLEX RESULTS

Please note that some of the trigonometric functions can break out from the **real axis** into the **complex plane**. For example asin(2) has no definition for plain real numbers but it has definition for complex numbers.

In Perl terms this means that supplying the usual Perl numbers (also known as scalars, please see *perldata*) as input for the trigonometric functions might produce as output results that no more are simple real numbers: instead they are complex numbers.

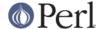

The Math::Trig handles this by using the Math::Complex package which knows how to handle complex numbers, please see *Math::Complex* for more information. In practice you need not to worry about getting complex numbers as results because the Math::Complex takes care of details like for example how to display complex numbers. For example:

```
print asin(2), "\n";
```

should produce something like this (take or leave few last decimals):

```
1.5707963267949-1.31695789692482i
```

That is, a complex number with the real part of approximately 1.571 and the imaginary part of approximately -1.317.

### PLANE ANGLE CONVERSIONS

(Plane, 2-dimensional) angles may be converted with the following functions.

deg2rad

```
$radians = deg2rad($degrees);

grad2rad

$radians = grad2rad($gradians);

rad2deg

$degrees = rad2deg($radians);

grad2deg

$degrees = grad2deg($gradians);

deg2grad

$gradians = deg2grad($degrees);

rad2grad
```

The full circle is 2 *pi* radians or 360 degrees or 400 gradians. The result is by default wrapped to be inside the [0, {2pi,360,400}[ circle. If you don't want this, supply a true second argument:

```
$zillions_of_radians = deg2rad($zillions_of_degrees, 1);
$negative_degrees = rad2deg($negative_radians, 1);
```

You can also do the wrapping explicitly by rad2rad(), deg2deg(), and grad2grad().

\$gradians = rad2grad(\$radians);

rad2rad

```
$radians_wrapped_by_2pi = rad2rad($radians);

deg2deg

$degrees_wrapped_by_360 = deg2deg($degrees);

grad2grad
```

\$gradians\_wrapped\_by\_400 = grad2grad(\$gradians);

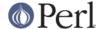

# RADIAL COORDINATE CONVERSIONS

**Radial coordinate systems** are the **spherical** and the **cylindrical** systems, explained shortly in more detail.

You can import radial coordinate conversion functions by using the :radial tag:

```
use Math::Trig ':radial';

($rho, $theta, $z) = cartesian_to_cylindrical($x, $y, $z);
($rho, $theta, $phi) = cartesian_to_spherical($x, $y, $z);
($x, $y, $z) = cylindrical_to_cartesian($rho, $theta, $z);
($rho_s, $theta, $phi) = cylindrical_to_spherical($rho_c, $theta, $z);
($x, $y, $z) = spherical_to_cartesian($rho, $theta, $phi);
($rho_c, $theta, $z) = spherical_to_cylindrical($rho_s, $theta, $phi);
($rho_c, $theta, $z) = spherical_to_cylindrical($rho_s, $theta, $phi);
```

All angles are in radians.

### **COORDINATE SYSTEMS**

**Cartesian** coordinates are the usual rectangular (x, y, z)-coordinates.

Spherical coordinates, *(rho, theta, pi)*, are three-dimensional coordinates which define a point in three-dimensional space. They are based on a sphere surface. The radius of the sphere is **rho**, also known as the *radial* coordinate. The angle in the *xy*-plane (around the *z*-axis) is **theta**, also known as the *azimuthal* coordinate. The angle from the *z*-axis is **phi**, also known as the *polar* coordinate. The North Pole is therefore *0*, *0*, *rho*, and the Gulf of Guinea (think of the missing big chunk of Africa) *0*, *pi/2*, *rho*. In geographical terms *phi* is latitude (northward positive, southward negative) and *theta* is longitude (eastward positive, westward negative).

**BEWARE**: some texts define *theta* and *phi* the other way round, some texts define the *phi* to start from the horizontal plane, some texts use *r* in place of *rho*.

Cylindrical coordinates, *(rho, theta, z)*, are three-dimensional coordinates which define a point in three-dimensional space. They are based on a cylinder surface. The radius of the cylinder is **rho**, also known as the *radial* coordinate. The angle in the *xy*-plane (around the *z*-axis) is **theta**, also known as the *azimuthal* coordinate. The third coordinate is the *z*, pointing up from the **theta**-plane.

### **3-D ANGLE CONVERSIONS**

Conversions to and from spherical and cylindrical coordinates are available. Please notice that the conversions are not necessarily reversible because of the equalities like *pi* angles being equal to *-pi* angles.

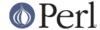

Notice that when \$z is not 0 \$rho\_s is not equal to \$rho\_c.

Notice that when \$z is not 0 \$rho\_c is not equal to \$rho\_s.

# **GREAT CIRCLE DISTANCES AND DIRECTIONS**

A great circle is section of a circle that contains the circle diameter: the shortest distance between two (non-antipodal) points on the spherical surface goes along the great circle connecting those two points.

## great circle distance

You can compute spherical distances, called **great circle distances**, by importing the great\_circle\_distance() function:

```
use Math::Trig 'great_circle_distance';

$distance = great_circle_distance($theta0, $phi0, $theta1, $phi1, [, $rho]);
```

The *great circle distance* is the shortest distance between two points on a sphere. The distance is in \$rho units. The \$rho is optional, it defaults to 1 (the unit sphere), therefore the distance defaults to radians.

If you think geographically the *theta* are longitudes: zero at the Greenwhich meridian, eastward positive, westward negative--and the *phi* are latitudes: zero at the North Pole, northward positive, southward negative. **NOTE**: this formula thinks in mathematics, not geographically: the *phi* zero is at the North Pole, not at the Equator on the west coast of Africa (Bay of Guinea). You need to subtract your geographical coordinates from *pi/2* (also known as 90 degrees).

# great\_circle\_direction

The direction you must follow the great circle (also known as *bearing*) can be computed by the great\_circle\_direction() function:

```
use Math::Trig 'great_circle_direction';
$direction = great_circle_direction($theta0, $phi0, $theta1, $phi1);
```

## great\_circle\_bearing

Alias 'great\_circle\_bearing' for 'great\_circle\_direction' is also available.

```
use Math::Trig 'great_circle_bearing';
$direction = great_circle_bearing($theta0, $phi0, $theta1, $phi1);
```

The result of great circle direction is in radians, zero indicating straight north, pi or -pi straight south,

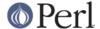

pi/2 straight west, and -pi/2 straight east.

You can inversely compute the destination if you know the starting point, direction, and distance:

## great\_circle\_destination

```
use Math::Trig 'great_circle_destination';

# thetad and phid are the destination coordinates,
# dird is the final direction at the destination.

($thetad, $phid, $dird) =
   great_circle_destination($theta, $phi, $direction, $distance);
```

or the midpoint if you know the end points:

# great\_circle\_midpoint

```
use Math::Trig 'great_circle_midpoint';

($thetam, $phim) =
  great_circle_midpoint($theta0, $phi0, $theta1, $phi1);
```

The great\_circle\_midpoint() is just a special case of

# great\_circle\_waypoint

```
use Math::Trig 'great_circle_waypoint';

($thetai, $phii) =
  great_circle_waypoint($theta0, $phi0, $theta1, $phi1, $way);
```

Where the \$way is a value from zero (\$theta0, \$phi0) to one (\$theta1, \$phi1). Note that antipodal points (where their distance is *pi* radians) do not have waypoints between them (they would have an an "equator" between them), and therefore undef is returned for antipodal points. If the points are the same and the distance therefore zero and all waypoints therefore identical, the first point (either point) is returned.

The thetas, phis, direction, and distance in the above are all in radians.

You can import all the great circle formulas by

```
use Math::Trig ':great_circle';
```

Notice that the resulting directions might be somewhat surprising if you are looking at a flat worldmap: in such map projections the great circles quite often do not look like the shortest routes-- but for example the shortest possible routes from Europe or North America to Asia do often cross the polar regions.

## **EXAMPLES**

To calculate the distance between London (51.3N 0.5W) and Tokyo (35.7N 139.8E) in kilometers:

```
use Math::Trig qw(great_circle_distance deg2rad);

# Notice the 90 - latitude: phi zero is at the North Pole.
sub NESW { deg2rad($_[0]), deg2rad(90 - $_[1]) }
my @L = NESW( -0.5, 51.3);
my @T = NESW(139.8, 35.7);
```

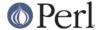

```
my $km = great_circle_distance(@L, @T, 6378); # About 9600 km.
```

The direction you would have to go from London to Tokyo (in radians, straight north being zero, straight east being pi/2).

```
use Math::Trig qw(great_circle_direction);
my $rad = great circle direction(@L, @T); # About 0.547 or 0.174 pi.
```

The midpoint between London and Tokyo being

```
use Math::Trig qw(great_circle_midpoint);
my @M = great_circle_midpoint(@L, @T);
```

or about 89.16N 68.93E, practically at the North Pole.

## **CAVEAT FOR GREAT CIRCLE FORMULAS**

The answers may be off by few percentages because of the irregular (slightly aspherical) form of the Earth. The errors are at worst about 0.55%, but generally below 0.3%.

#### **BUGS**

Saying use Math::Trig; exports many mathematical routines in the caller environment and even overrides some (sin, cos). This is construed as a feature by the Authors, actually...;-)

The code is not optimized for speed, especially because we use Math::Complex and thus go quite near complex numbers while doing the computations even when the arguments are not. This, however, cannot be completely avoided if we want things like asin(2) to give an answer instead of giving a fatal runtime error.

Do not attempt navigation using these formulas.

### **AUTHORS**

Jarkko Hietaniemi < jhilatliki.fi> and Raphael Manfredi < Raphael Manfredi!atlpobox.com>.